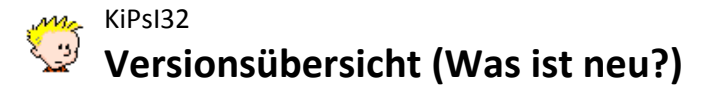

Im Rahmen der verschiedenen Versionen des Programmsystems KiPsI32 wurden die folgenden Neuerungen eingeführt:

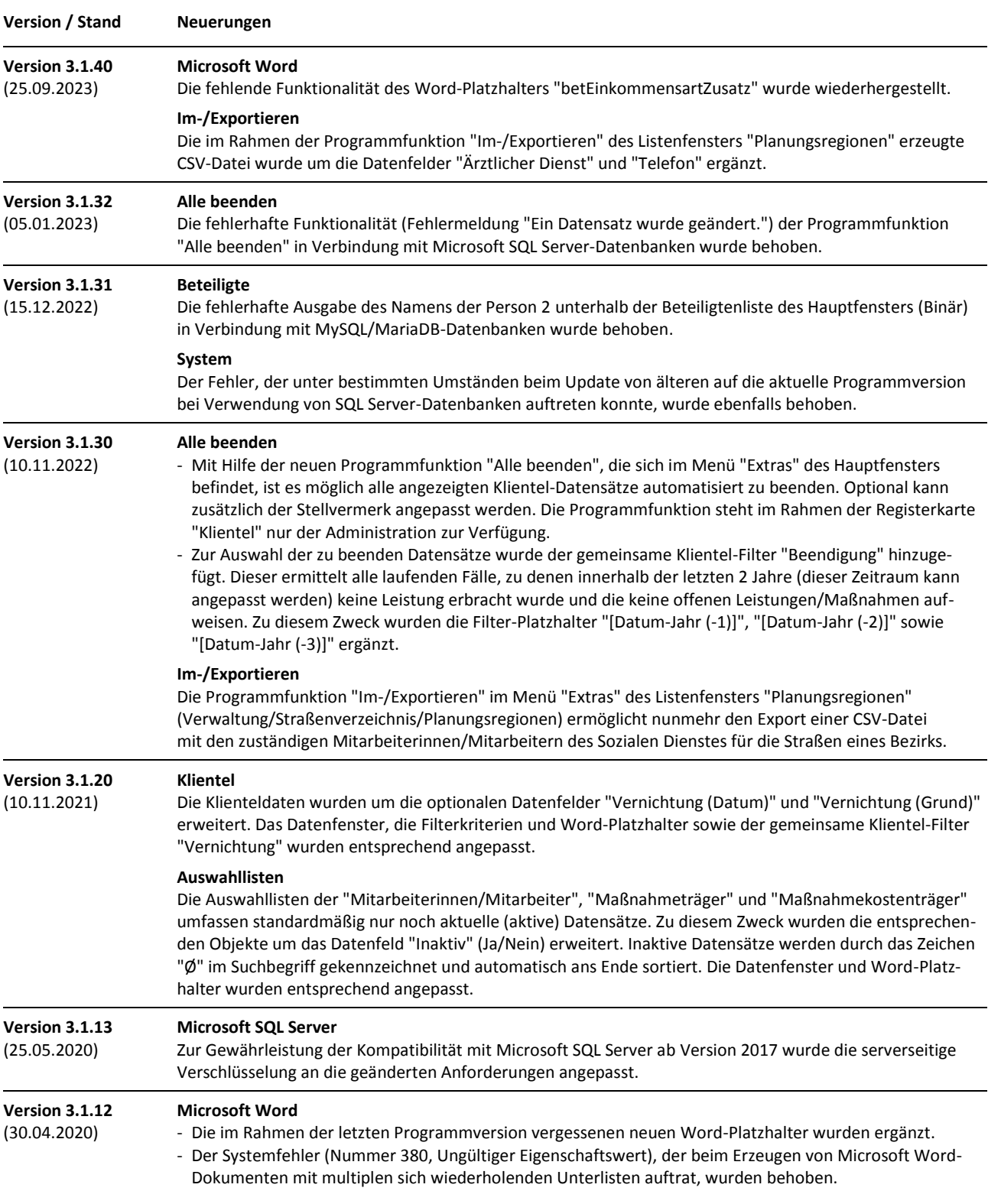

### **Versionsübersicht (Was ist neu?)**

KiPsI32 Version 3.1.40 Kinder- und Jugendpsychiatrische Dienste - Informationssystem (32-Bit) Copyright © 2004-2023 Jancke & Liptow consult GbR

Stand: 25. September 2023 Alle Produktnamen sind Warenzeichen der jeweiligen Hersteller.

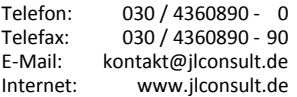

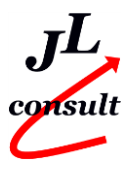

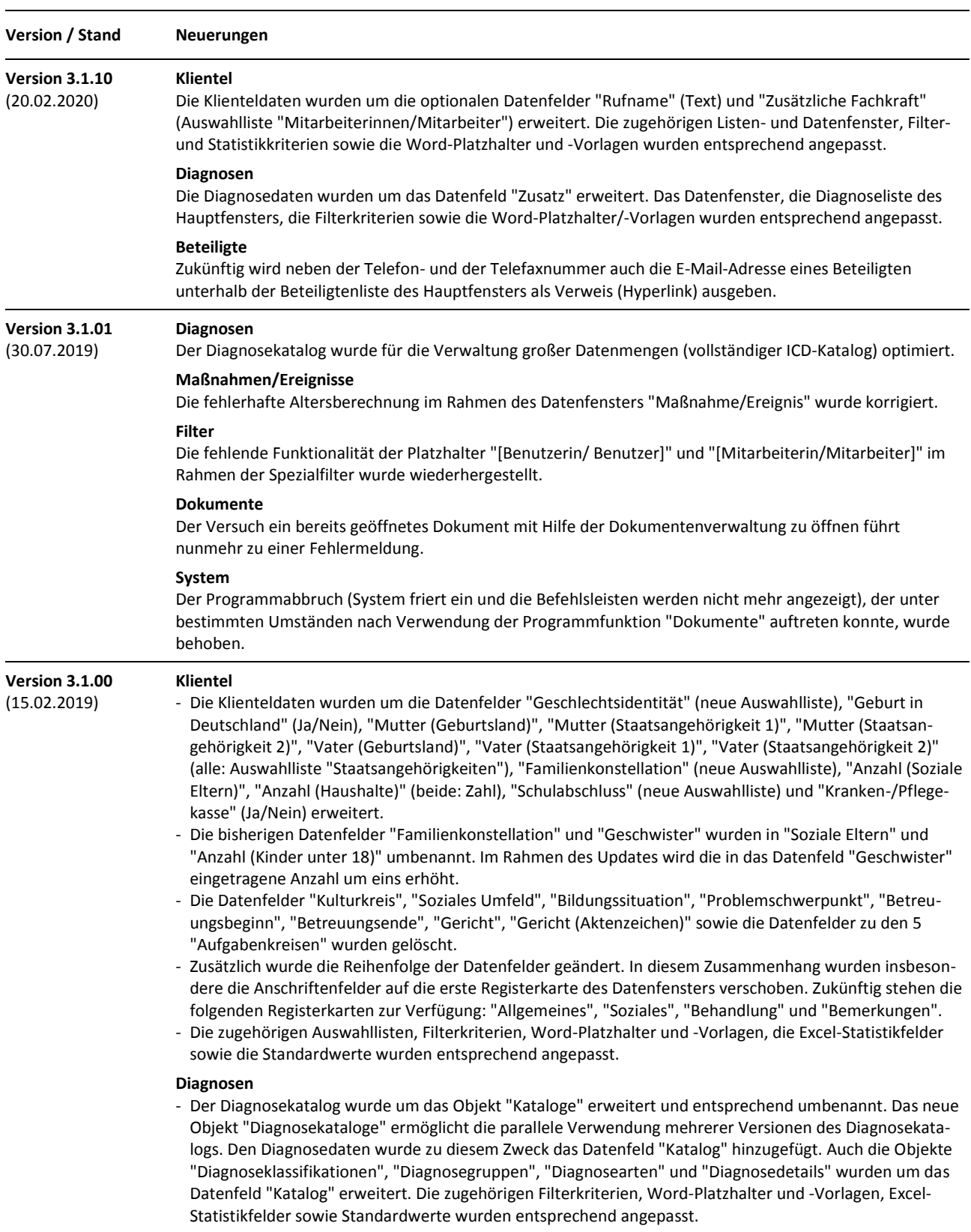

KiPsI32 Version 3.1.40 Kinder- und Jugendpsychiatrische Dienste - Informationssystem (32-Bit) Copyright © 2004-2023 Jancke & Liptow consult GbR

Stand: 25. September 2023 Alle Produktnamen sind Warenzeichen der jeweiligen Hersteller.

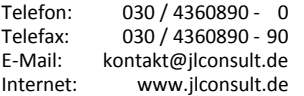

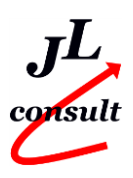

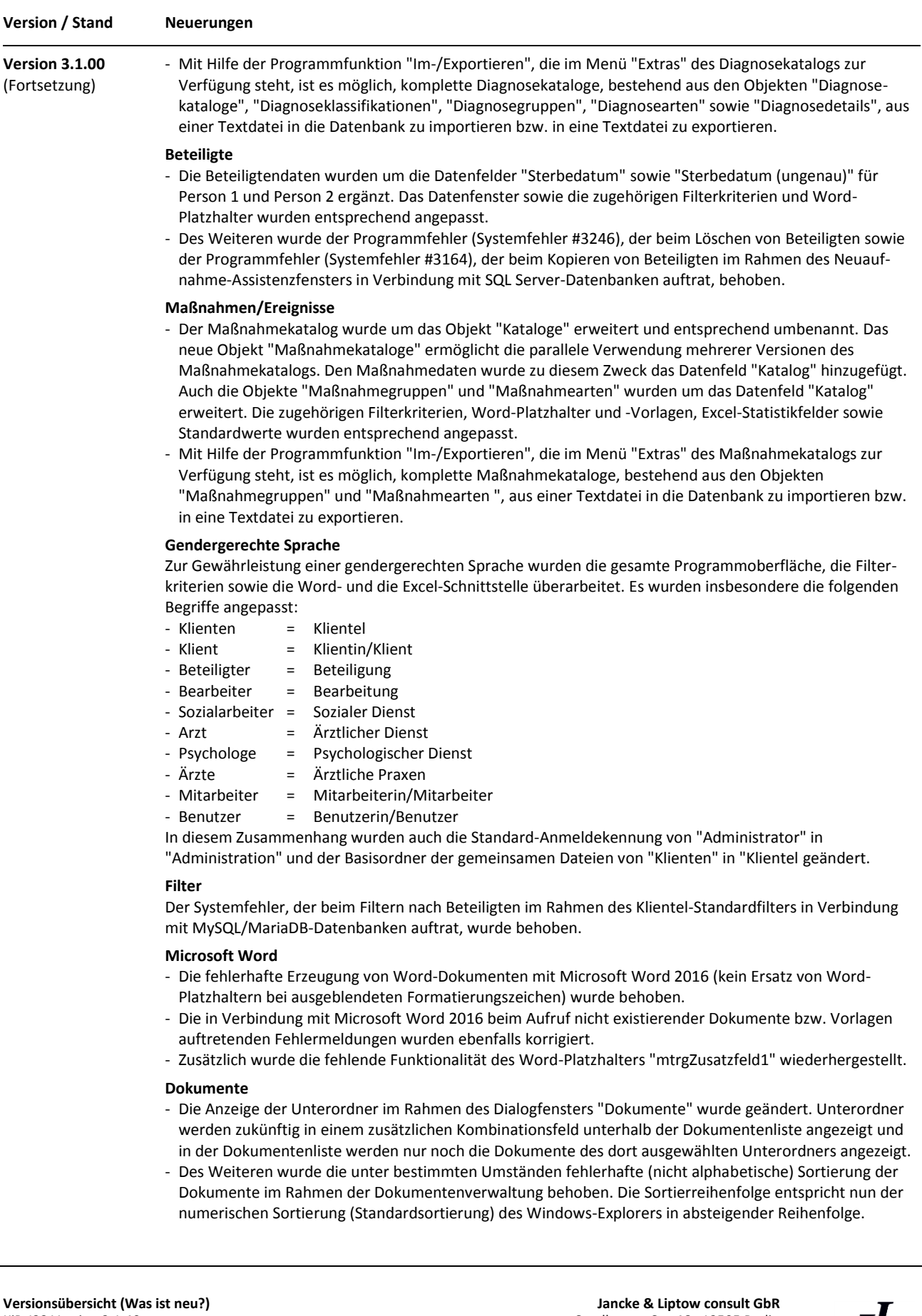

KiPsI32 Version 3.1.40 Kinder- und Jugendpsychiatrische Dienste - Informationssystem (32-Bit) Copyright © 2004-2023 Jancke & Liptow consult GbR

Stand: 25. September 2023 Alle Produktnamen sind Warenzeichen der jeweiligen Hersteller. Sandhauser Str. 46 · 13505 Berlin

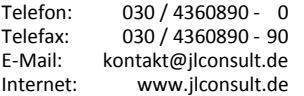

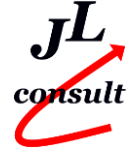

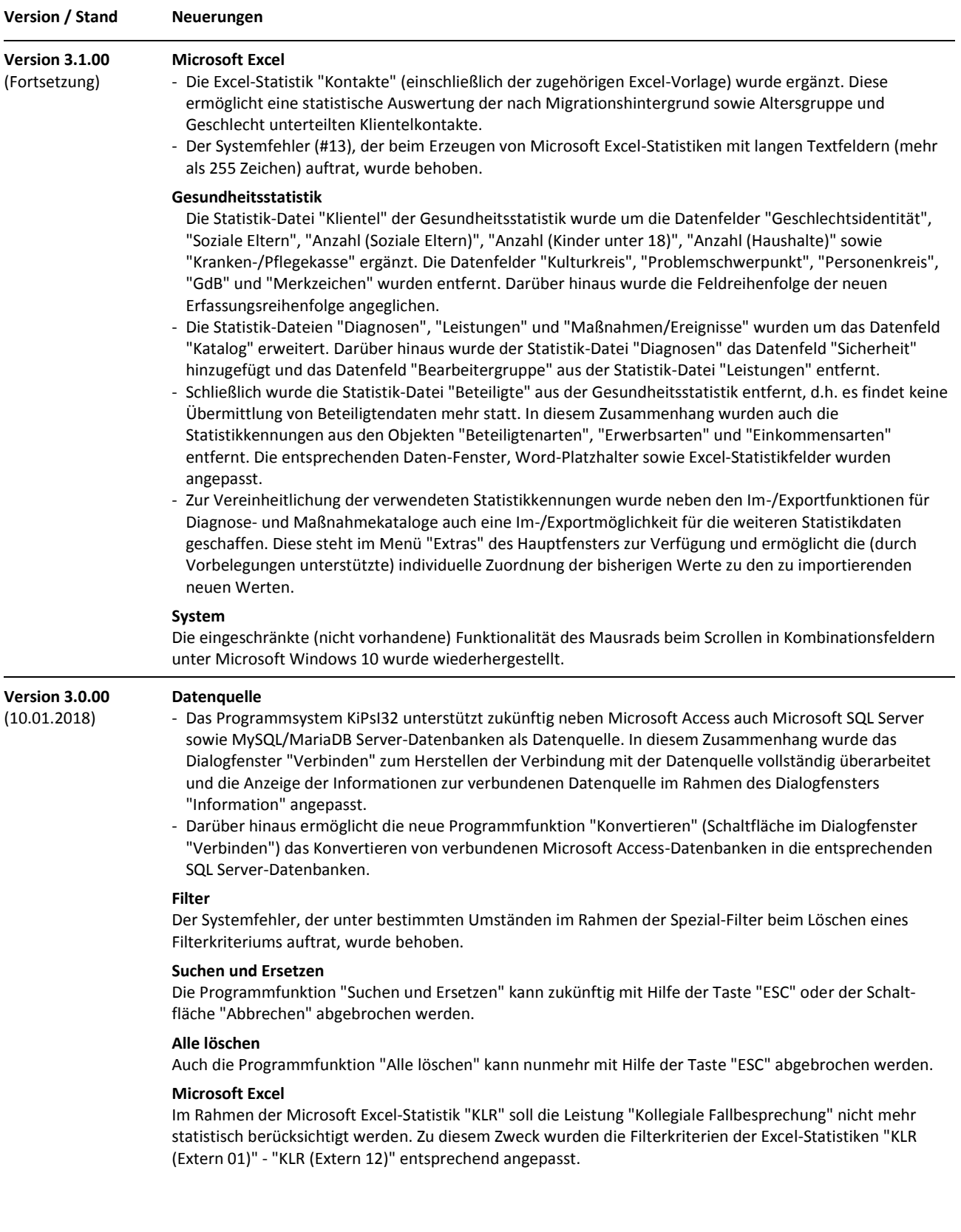

#### **Versionsübersicht (Was ist neu?)** KiPsI32 Version 3.1.40 Kinder- und Jugendpsychiatrische Dienste - Informationssystem (32-Bit) Copyright © 2004-2023 Jancke & Liptow consult GbR

Stand: 25. September 2023 Alle Produktnamen sind Warenzeichen der jeweiligen Hersteller.

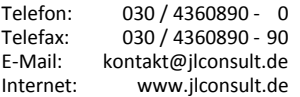

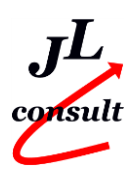

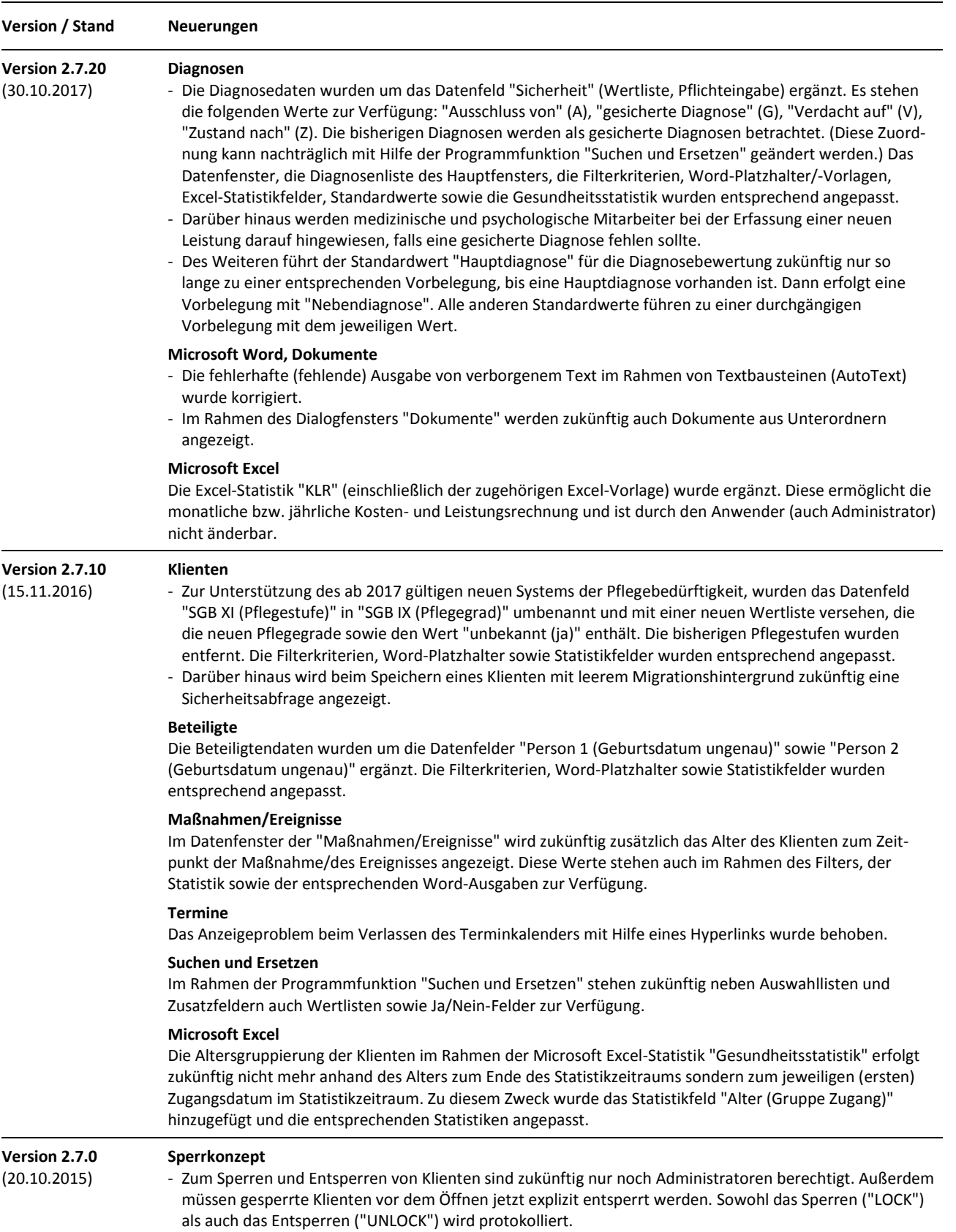

KiPsI32 Version 3.1.40 Kinder- und Jugendpsychiatrische Dienste - Informationssystem (32-Bit) Copyright © 2004-2023 Jancke & Liptow consult GbR

Stand: 25. September 2023 Alle Produktnamen sind Warenzeichen der jeweiligen Hersteller.

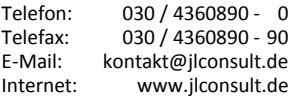

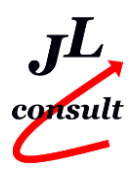

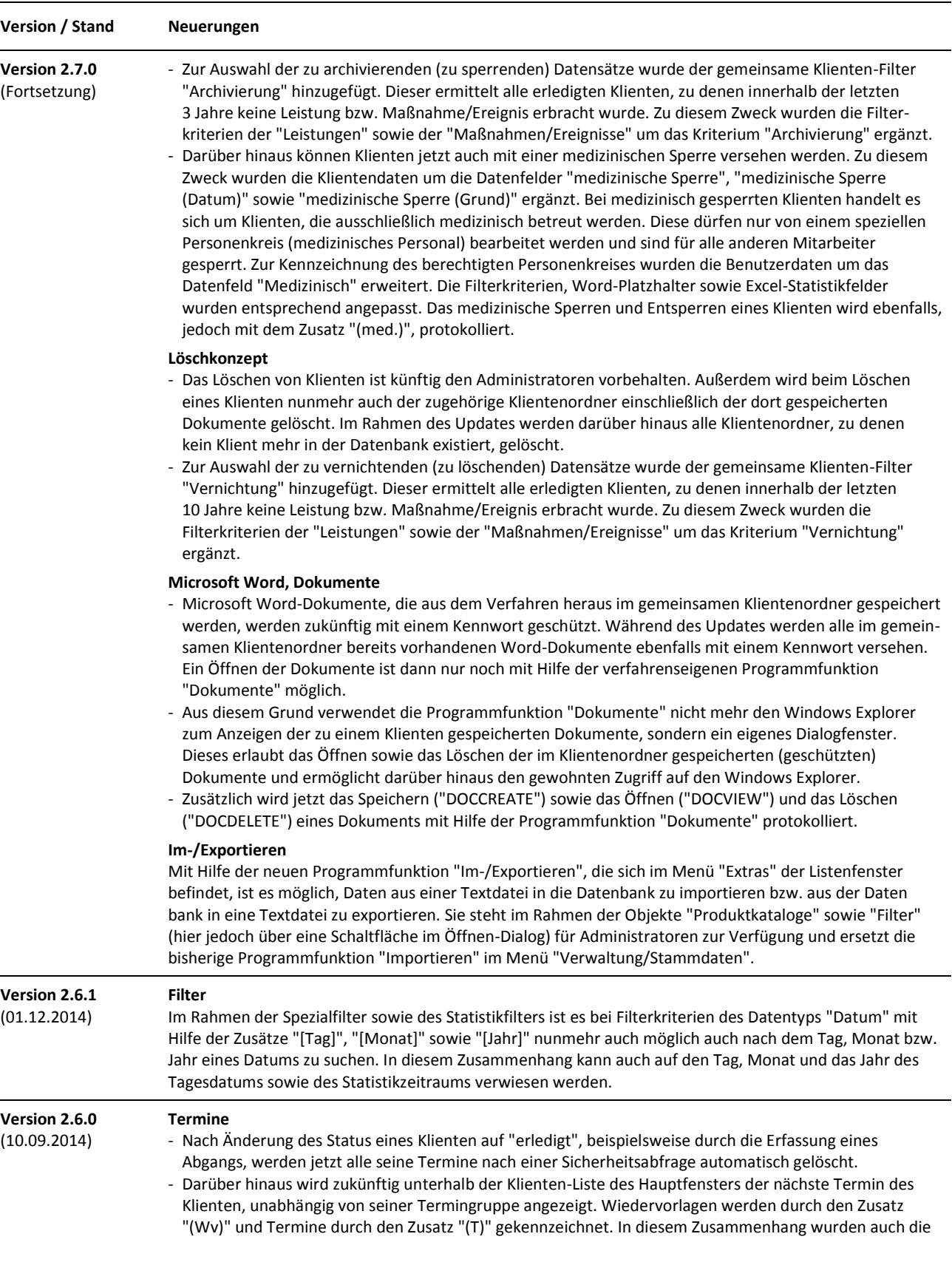

KiPsI32 Version 3.1.40 Kinder- und Jugendpsychiatrische Dienste - Informationssystem (32-Bit) Copyright © 2004-2023 Jancke & Liptow consult GbR

Stand: 25. September 2023 Alle Produktnamen sind Warenzeichen der jeweiligen Hersteller.

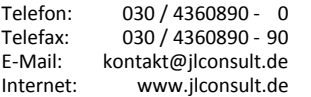

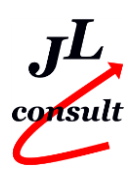

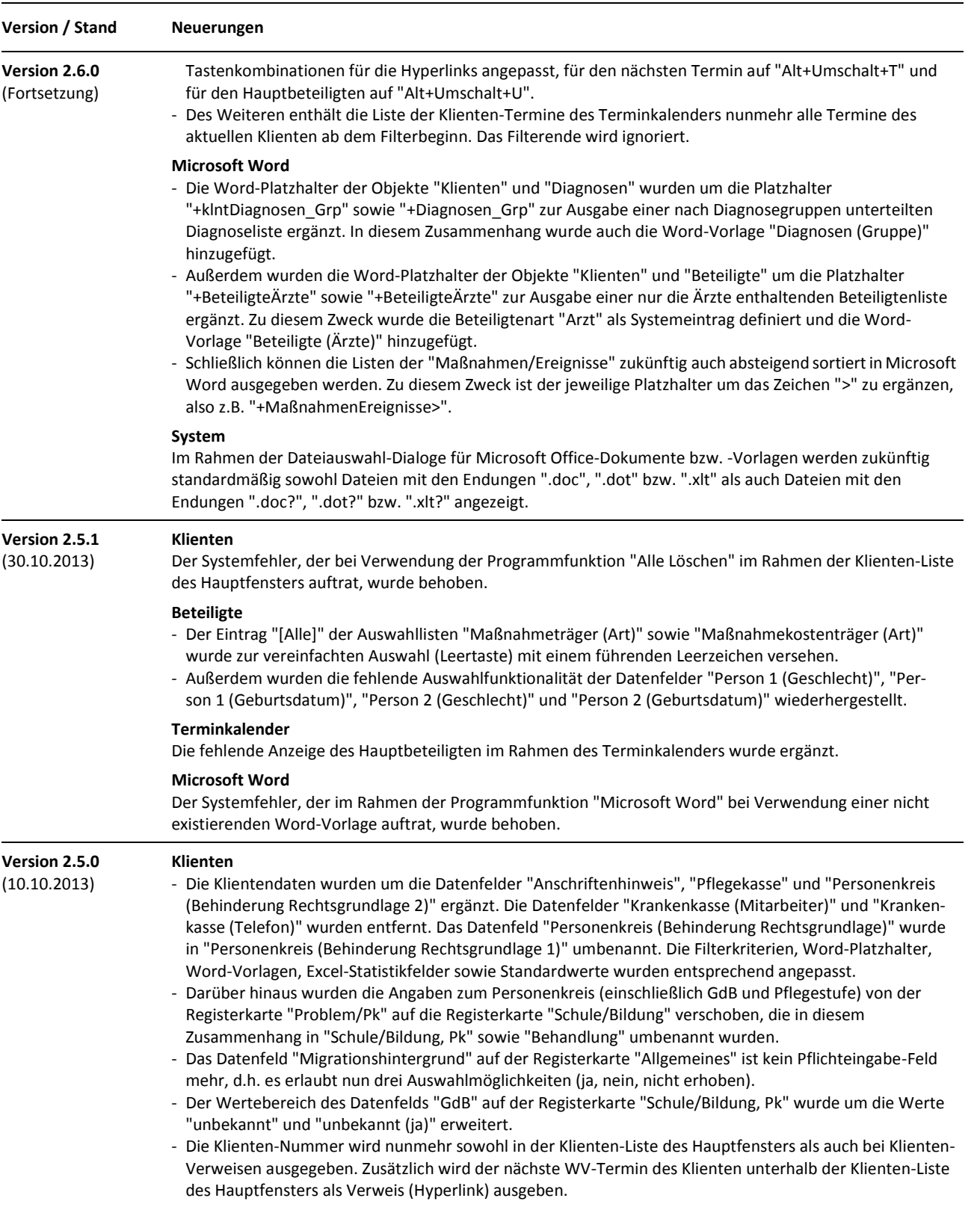

KiPsI32 Version 3.1.40 Kinder- und Jugendpsychiatrische Dienste - Informationssystem (32-Bit) Copyright © 2004-2023 Jancke & Liptow consult GbR

Stand: 25. September 2023 Alle Produktnamen sind Warenzeichen der jeweiligen Hersteller.

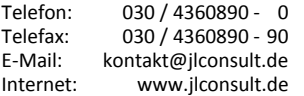

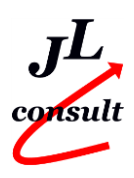

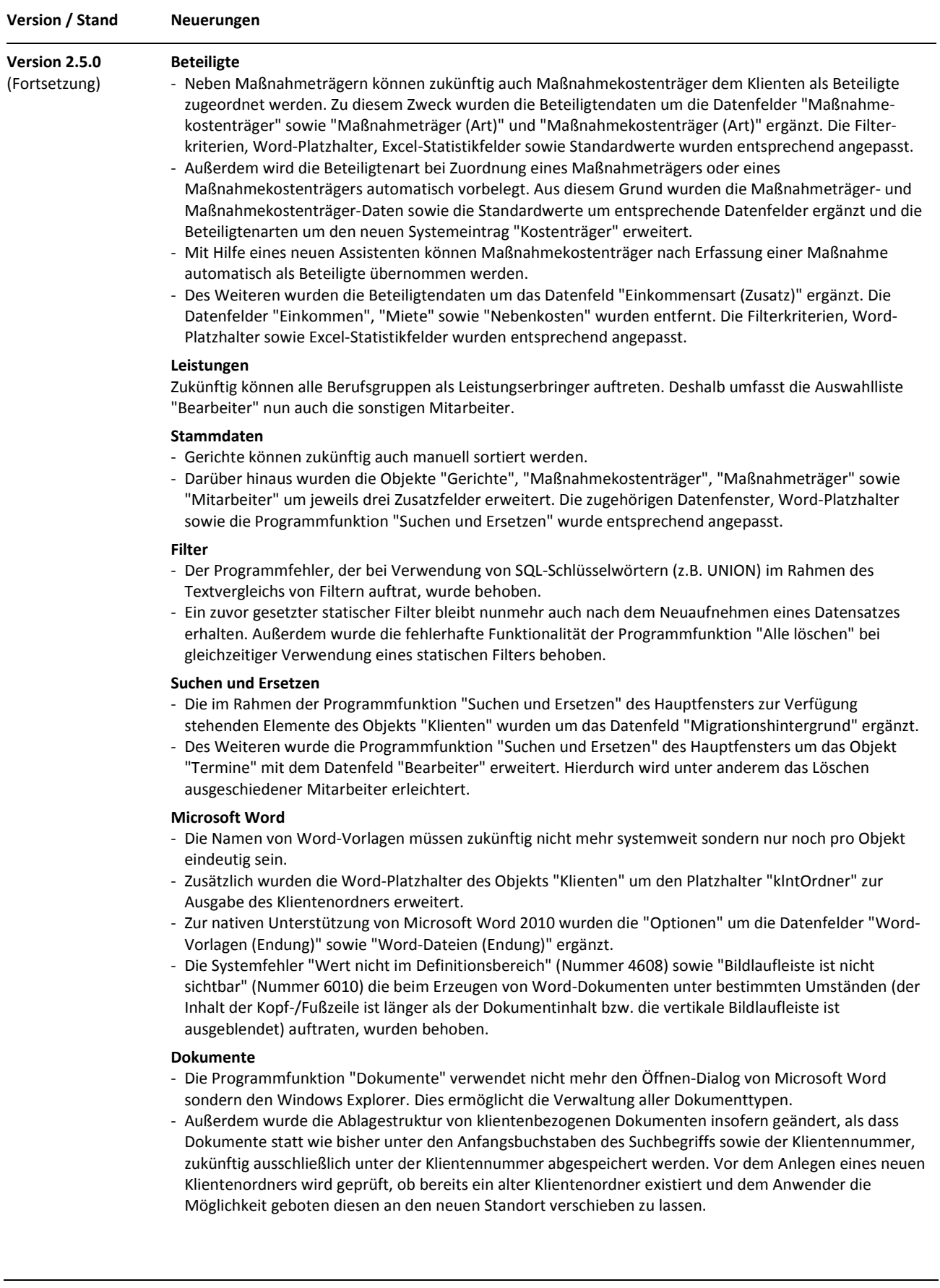

#### **Versionsübersicht (Was ist neu?)** KiPsI32 Version 3.1.40

Kinder- und Jugendpsychiatrische Dienste - Informationssystem (32-Bit) Copyright © 2004-2023 Jancke & Liptow consult GbR

Stand: 25. September 2023 Alle Produktnamen sind Warenzeichen der jeweiligen Hersteller.

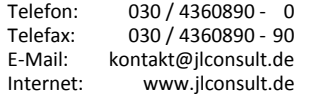

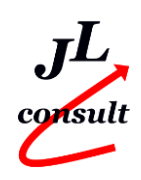

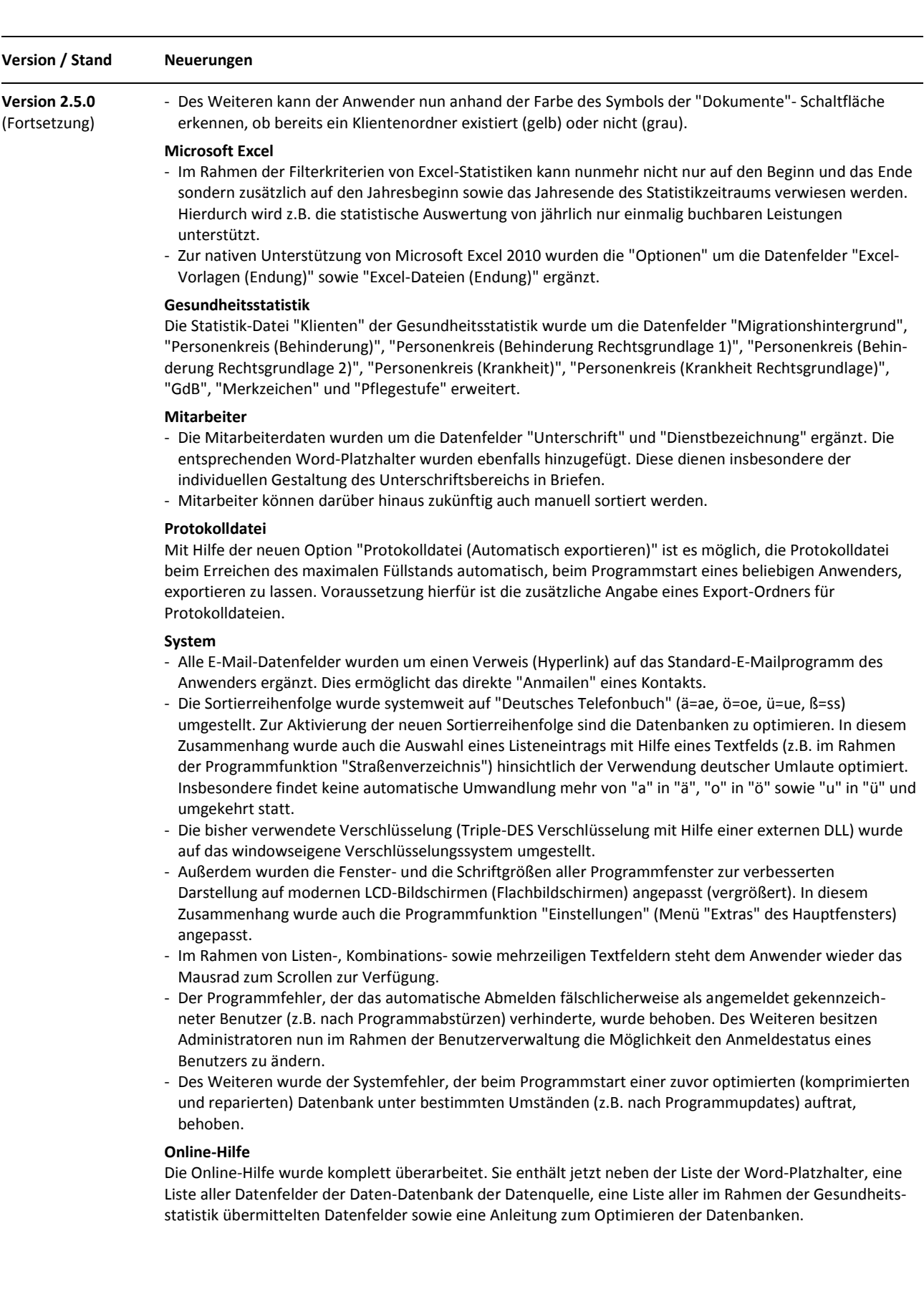

**Versionsübersicht (Was ist neu?)** KiPsI32 Version 3.1.40 Kinder- und Jugendpsychiatrische Dienste - Informationssystem (32-Bit) Copyright © 2004-2023 Jancke & Liptow consult GbR

Stand: 25. September 2023 Alle Produktnamen sind Warenzeichen der jeweiligen Hersteller.

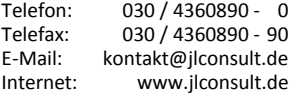

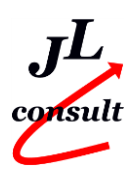

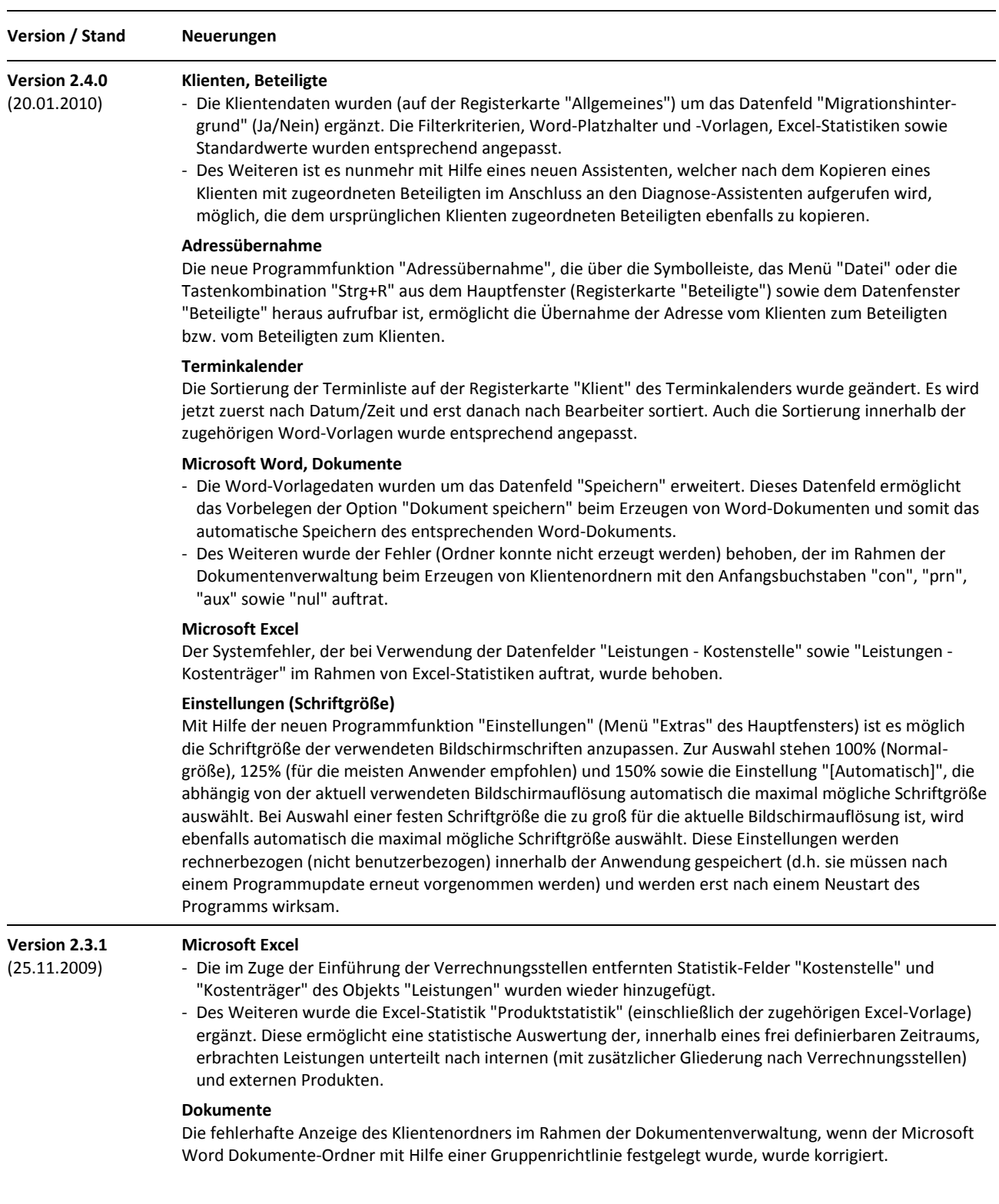

KiPsI32 Version 3.1.40 Kinder- und Jugendpsychiatrische Dienste - Informationssystem (32-Bit) Copyright © 2004-2023 Jancke & Liptow consult GbR

Stand: 25. September 2023 Alle Produktnamen sind Warenzeichen der jeweiligen Hersteller.

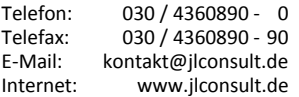

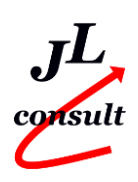

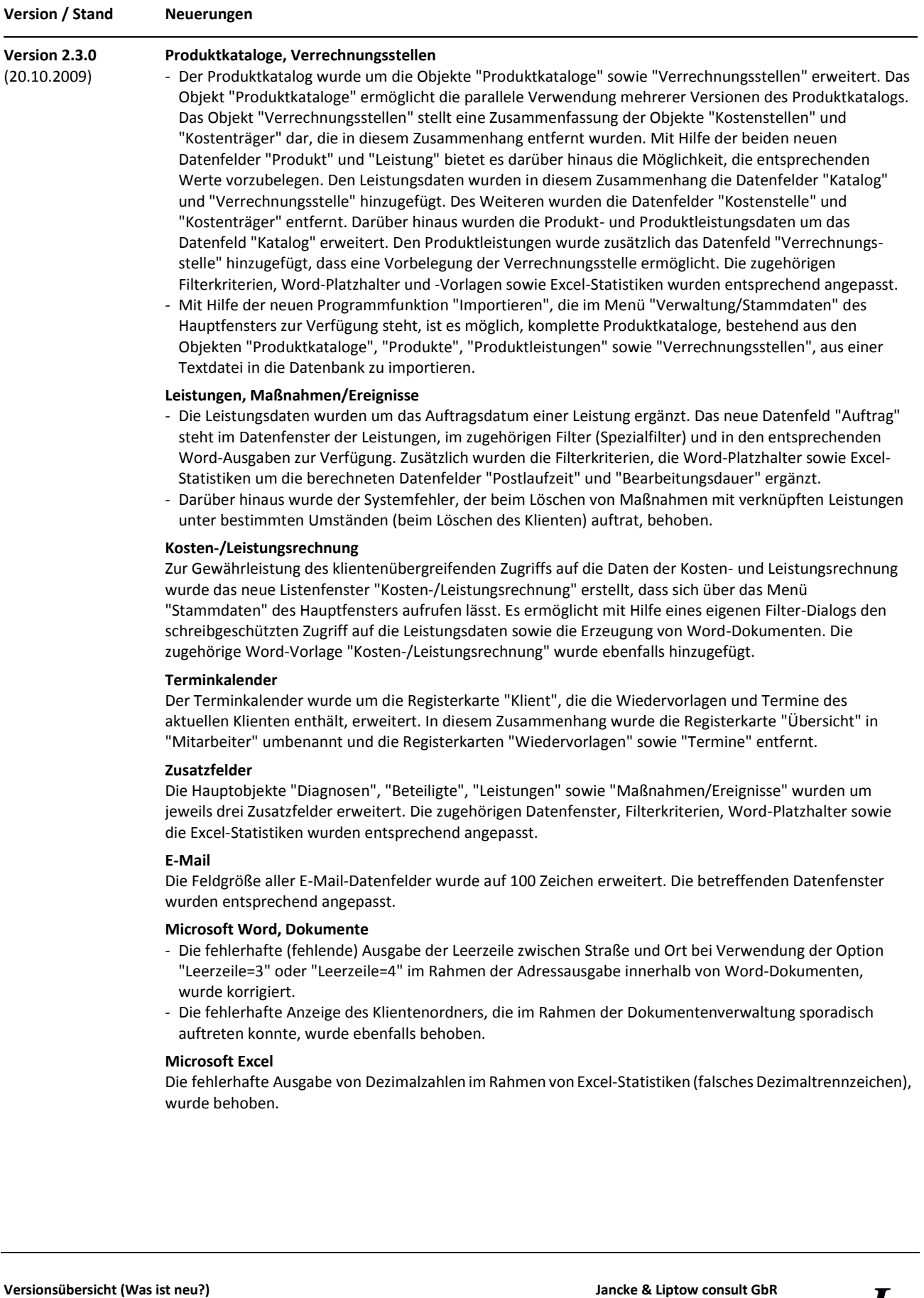

KiPsI32 Version 3.1.40 Kinder- und Jugendpsychiatrische Dienste - Informationssystem (32-Bit) Copyright © 2004-2023 Jancke & Liptow consult GbR

Stand: 25. September 2023 Alle Produktnamen sind Warenzeichen der jeweiligen Hersteller.

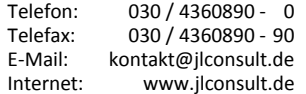

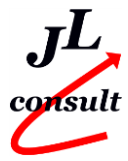

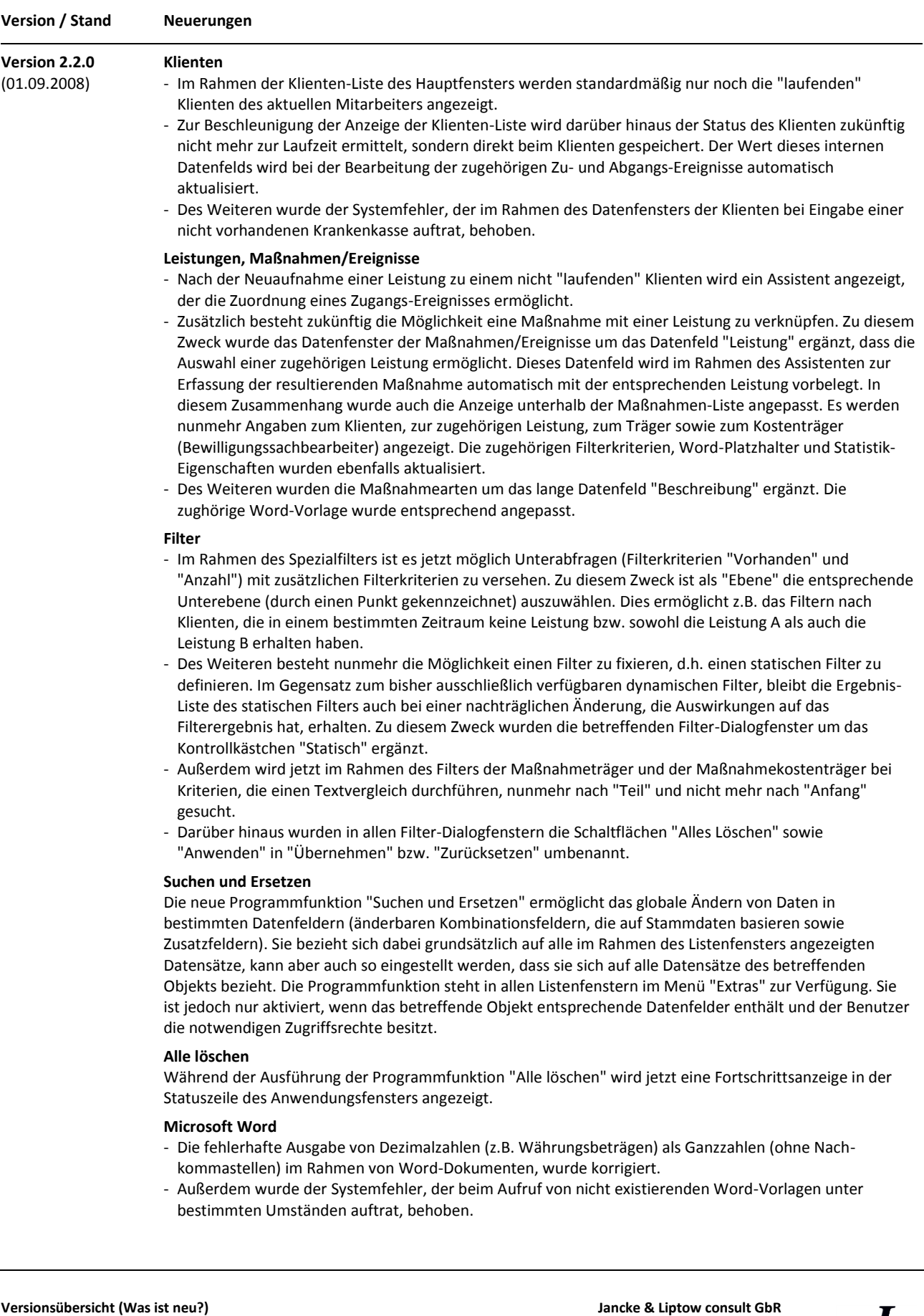

KiPsI32 Version 3.1.40 Kinder- und Jugendpsychiatrische Dienste - Informationssystem (32-Bit) Copyright © 2004-2023 Jancke & Liptow consult GbR

Stand: 25. September 2023 Alle Produktnamen sind Warenzeichen der jeweiligen Hersteller.

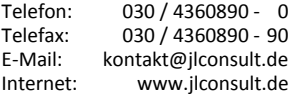

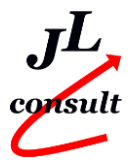

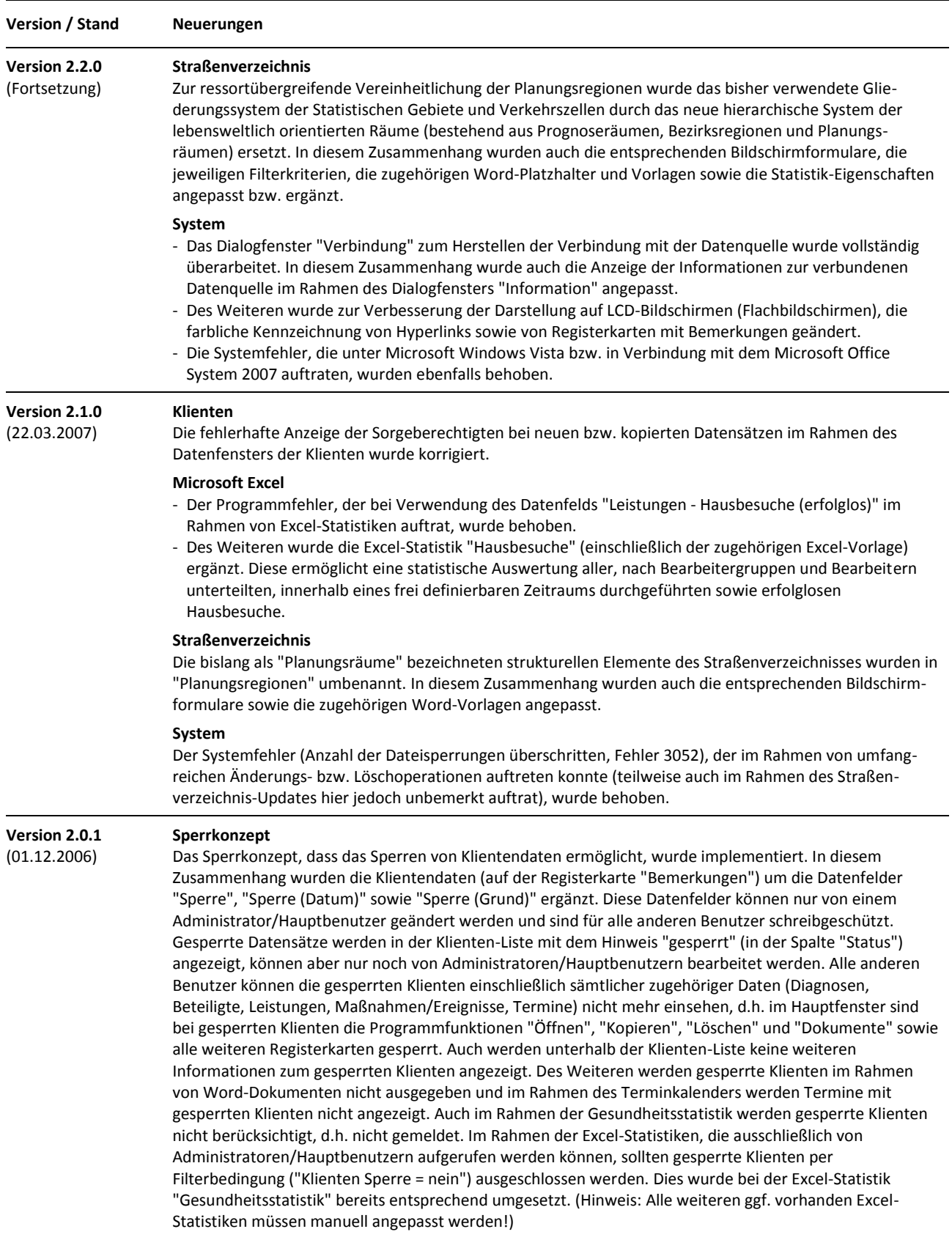

KiPsI32 Version 3.1.40 Kinder- und Jugendpsychiatrische Dienste - Informationssystem (32-Bit) Copyright © 2004-2023 Jancke & Liptow consult GbR

Stand: 25. September 2023 Alle Produktnamen sind Warenzeichen der jeweiligen Hersteller.

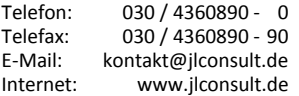

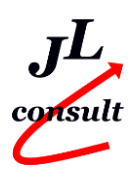

(20.06.2006)

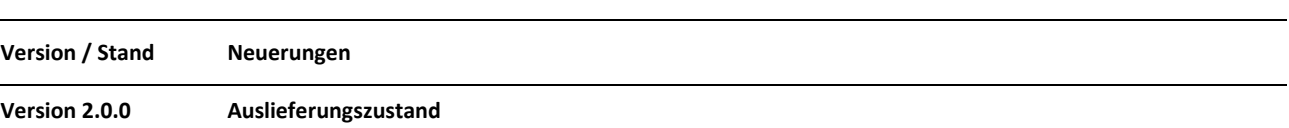

### **Versionsübersicht (Was ist neu?)**

KiPsI32 Version 3.1.40 Kinder- und Jugendpsychiatrische Dienste - Informationssystem (32-Bit) Copyright © 2004-2023 Jancke & Liptow consult GbR

Stand: 25. September 2023 Alle Produktnamen sind Warenzeichen der jeweiligen Hersteller.

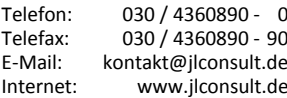

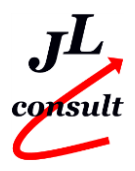